### **ТИПОВАЯ ПРОГРАММА но дисциплине «КОМПЬЮТЕРНАЯ ГРАФИКА»**

для направления подготовки 531200 «Компьютерная лингвистика», 531100 "Лингвистика" профиль подготовки «Лингвистика и новые информационные технологии» Академическая степень: бакалавр

Составитель: **Туракеева М. У.** - ст. преп. кафедры Информационных технологий факультета Лингвистики

## **СТРУКТУРА ПРОГРАММЫ**

## **I. ОРГАНИЗАЦИОННО-МЕТОДИЧЕСКИЙ РАЗДЕЛ**

1.1. Цели и задачи дисциплины

1.2. Место дисциплины в структуре ООП высшего профессионального образования

1.3. Требования к результатам освоения содержания дисциплины

1.4. Объем дисциплины и виды учебной работы

1.5. Формы контроля

1.6. Технологическая карта дисциплины

## **II. СОДЕРЖАНИЕ ПРОГРАММЫ УЧЕБНОЙ ДИСЦИПЛИНЫ**

11.1. Содержание разделов дисциплины для 4-курса

11.2. Вопросы и задания для самостоятельной работы студентов **III. ОЦЕНОЧНЫЕ СРЕДСТВА ПО ИТОГАМ ОСВОЕНИЯ ДИС-ЦИПЛИНЫ**

III. 1. Примерные темы проектов

Ш.2. Примерные вопросы к экзамену

**IV. ОБРАЗОВАТЕЛЬНЫЕ ТЕХНОЛОГИИ**

IV. I Учебно-методические: основная и дополнительная литература 1V.2 Информационное и материально-техническое обеспечение дисциплины: база-данных, информационно-справочные и поисковые системы

1V.3 Материально-техническое обеспечение дисциплины

# І. ОРГАНИЗАЦИОННО-МЕТОДИЧЕСКИЙ РАЗДЕЛ

Данная программа создана для чтения курса лекций по компьюгерным графикам по направлениям «Лингвистика» и «Компьютерная лингвистика».

«Компьютерная графика» является одной из основных дисцинлин. Она может использоваться как вспомогательное средство исполнения творческого замысла, относительно других дисциплин, а также, может выступать как самостоятельная часть художественной деятельности. Компьютерная графика развивает специальные изобразительные навыки обучающихся, позволяет моделировать разнообразные объекты, экспериментировать с цветовыми и композиционными решениями.

Владение программными средствами и приемами работы с объектами компьютерной графики - неотъемлемая часть организации профессиональной творческой деятельности, которое способствует значительно расширить возможности имеющихся традиционных технологий обучения.

1. 1. Цель дисциплины: «Компьютерная графика» является формирование у будущих специалистов навыков компьютерного дизайна и графического отображения объектов сервиса в виде чертежей или рисунков, выполненных при помощи персональных электронновычислительных машин, построения компьютерных моделей изделий и услуг по индивидуальным заказам и обсуждения их с заказчиком.

Задачи дисциплины предполагают:

- освоение студентами методов компьютерной графики, растровой и векторной графики;
- приобретение навыков самостоятельного изучения отдельных тем  $\bullet$ дисциплины и решения типовых задач;
- приобретение навыков работы с графическими библиотеками и в  $\bullet$ современных графических пакетах и системах;
- усвоение полученных знаний студентами, а также формирование у них мотивации к самообразованию за счет активизации самостоятельной познавательной деятельности.

Пререквизиты - это дисциплины, содержащие знания, умения и навыки, необходимые для освоения изучаемой дисциплины, соответственно до изучения данной дисциплины определяют ее преемственность Пререквизитами данного курса являются знания студентов владеть основами компьютерной графики на базе пакета графических программ (ПГП) AutoCAD, Adobe PhotoShop, CorelDraw. Пререквизитами данного курса являются знания студентов научить навыкам элементарных геометрических построений при помощи средств компьютерной графики;

**Постреквизиты** — научить студентов навыкам построения двухмерных и трехмерных (3D) изображений изделий по индивидуальным заказам, компьютерного дизайна объектов и систем сервиса.

## **1.2. Место дисциплины в структуре ООП**

Курс «Компьютерная графика» опирается на знания, умения и навыки, сформированные при изучении предмета «Системы мультимедиа» и «ВЕБ-дизайн» в общеобразовательных учебных заведениях. Компетенции, формируемые при изучении дисциплины, необходимы для организации самостоятельной работы студентов, оформления ими докладов, сообщений, курсовых работ, выпускной квалификационной работы.

## **1.3. Требования к результатам освоения содержания дисциплины**

В результате освоения ООП выпускник должен обладать следующими компетенциями:

#### *общекультурными:*

- способен использовать, обобщать и анализировать информацию, ставить цели и находить пути их достижения в условиях формирования и развития информационного общества (ОК-1);
- способен самостоятельно приобретать и использовать в практической деятельности новые знания и умения, стремится к саморазвитию (ОК-5);
- способен понимать сущность и проблемы развития современного информационного общества (ОК-7);
- способен работать с информацией в глобальных компьютерных сетях (ОК-8).

#### *профессиональными:*

— способен использовать основные законы естественнонаучных дисциплин в профессиональной деятельности и эксплуатировать современное электронное оборудование и информационно-коммуникационные технологии в соответствии с целями образовательной программы бакалавра (ПК-3);

#### *проектная деятельность:*

- *—* способен ставить и решать прикладные задачи с использованием современных информационно-коммуникационных технологий (ПК-4);
- способен применять к решению задач базовые алгоритмы обработки информации, выполнять оценку сложности алгоритмов, программировать и тестировать программы (ПК-10);

В результате освоения дисциплины «Компьютерная графика» студент должен:

#### $3$ <sub>u</sub> $amb$ :

- особенности дизайна в области применения;
- теоретические основы композиции, закономерности построения
- художественной формы и особенности её восприятия,
- методы организации творческого процесса дизайнера;
- современные методы дизайн
- проектирования;
- основные изобразительные и технические средства и материалы проектной
- графики, приемы и методы макетирования;
- особенности графики и макетирования на разных стадиях проектирования;
- технические и программные средства компьютерной графики.
- методы и формы визуального представления информации;
- особенности восприятия изображений;
- системы кодирования и операции над цветом изображения; алгоритмы растрирования и геометрические преобразования; Уметь:
	- на практике создавать геометрические модели объектов;
	- работать с графическими библиотеками при программировании на языках высокого уровня;
	- использовать основные изобразительные техники и материалы,
	- процессе компьютерной графики  $\overline{B}$ • применять средства дизайнерского проектирования;

#### владеть

- базовыми знаниями в области технологии и методики обучения компьютерной графике и дизайну, чтобы грамотно применять их на дипломном проектировании и в будущей профессиональной деятельности.
- о методах геометрического моделирования, моделях графических данных;
- о технических и программных средствах компьютерной графики;

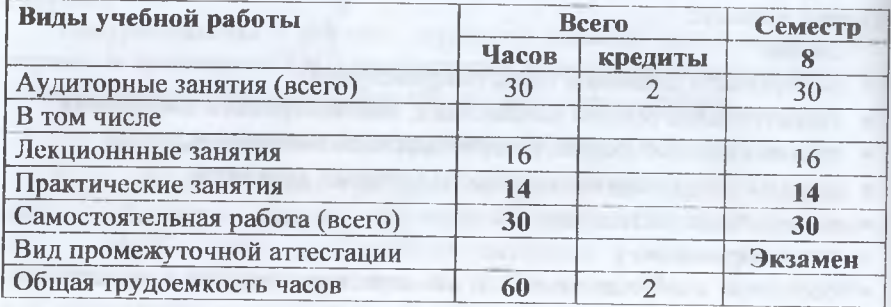

## **1.4. Объем дисциплины и виды учебной работы**

**1.5. Формы контроля:** Для контроля усвоения данного курса учебным планом предусмотрен *Экзамен.*

Курс направлен на приобретение и развитие следующих компетенций:

1. Основы компьютерной графики.

2. Методы работы с растровой и векторной графикой.

3. Основы разработки шрифтовых элементов.

4. Основы компьютерного дизайна.

**Текущий контроль** осуществляется лектором и преподавателем, ведущим практические занятия.

**Промежуточный контроль** за освоением дисциплины осуществляется в каждом дисциплинарном разделе отдельно.

■ индивидуальные контрольные задания

Рубежный контроль (модуль): устный опрос по отдельным разделам дисциплины, выполнение практических работ.

### **Рейтинговая оценка знаний обучающихся**

Формой промежуточной аттестации по дисциплине **«Компьютерная графика»** является контрольная работа или зачет. При этом система текущего и рубежного контроля строится по балльно- рейтинговой модели, а в результате итогового контроля (экзамен) студенты получают в качестве накопительной рейтинговой оценки (не менее 60 баллов.)

Экзамены по дисциплине **«Компьютерная графика»** на 4 курсе проводятся в соответствии с учебными планами.

В технологической карте выделены все формы текущего ц рубежного контроля, каждая из которых оценивается определенным количеством баллов.

**Текущий контроль осуществляется:**

а) путем выполнения студентами вопросов для самопроверки

б) путем выслушивания ответов на заданные вопросы, беседы (преподаватель-студент и студент-студент), интерактивная работа с помощью упражнений, грамматических заданий, экспертная оценка части практических занятий, представленная студентами.

Рубежный контроль осуществляется в виде написания самостоятельных и контрольных работ, как по прохождении разделов курса, так и по прохождении тем внутри каждого модуля.

Технологическая карта включает базовую и дополнительную части. В базовой части приводиться расчет рейтинговой оценки

Тех учебных процедур, которые выполняются студентами в течение семестра. Для итогового экзамена студентам достаточно накопить 60 баллов.

Дополнительная часть технологической карты включает компенсирующие учебные задания. Студенты выполняют их в тех случаях, если в рамках базовой части они не сумели набрать количество баллов, необходимое для получения экзамена. Одним из таких заданий является написания сбора научной информации по теме, предложенной преподавателем (ь рамках проблематики курса); написание творческой работы по заданной теме, сбор лексикографического материала (создание глоссария, дефиниции терминов).

Выбор дополнительных учебных заданий из предложенного перечня студенты выполняют самостоятельно. Срок их выполнения определяется последней учебной неделей семестра.

**Контроль знаний усвоения:** Успешное формирование знаний и умений зависит от систематического контроля успеваемости студентов.

**Повседневный контроль:** проверка упражнений, знание выражений, грамматики и лексики.

**Промежуточный контроль:** проверка заданий, выполненных самостоятельно в аудитории или дом, устный и письменный контроль лексики и выражений.

**Итоговый контроль:** модули, зачеты и экзамены.

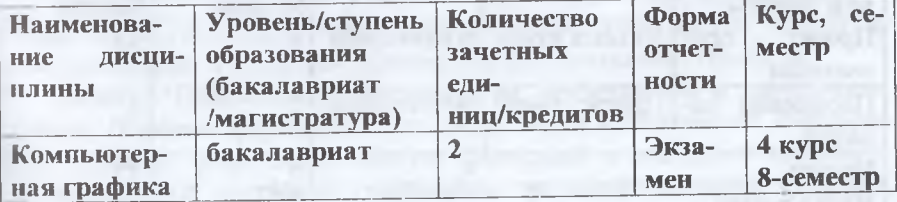

#### **1.6. Технологическая карта дисциплины**

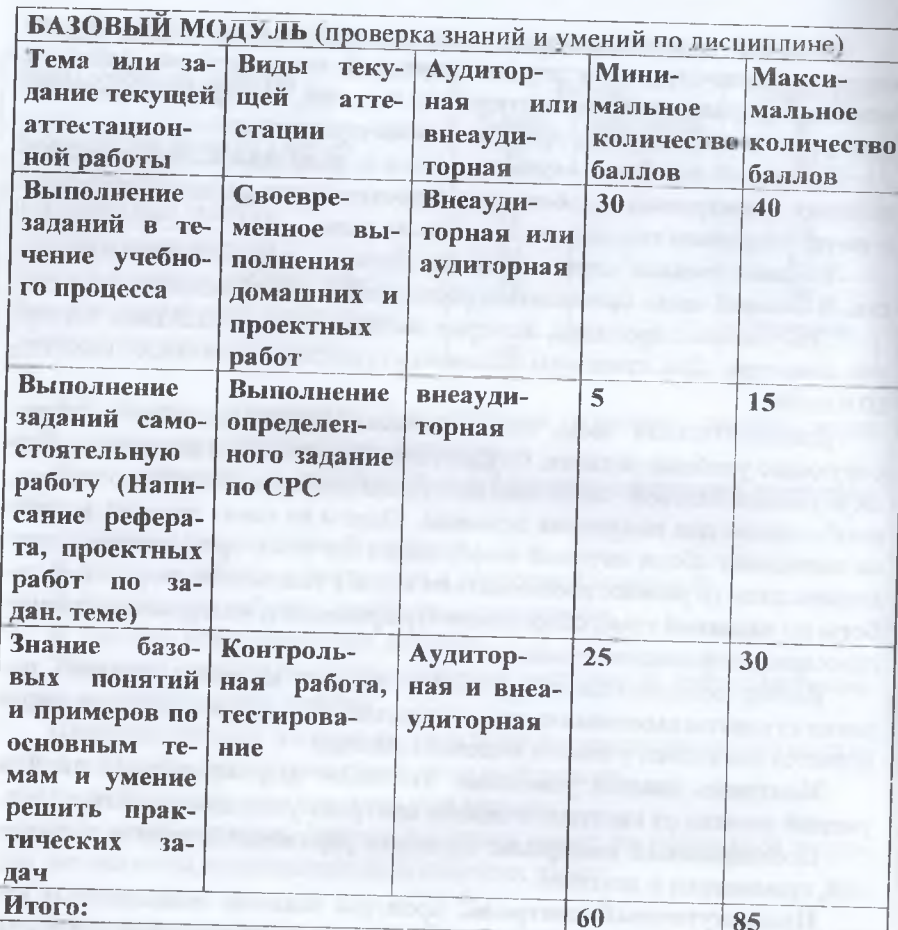

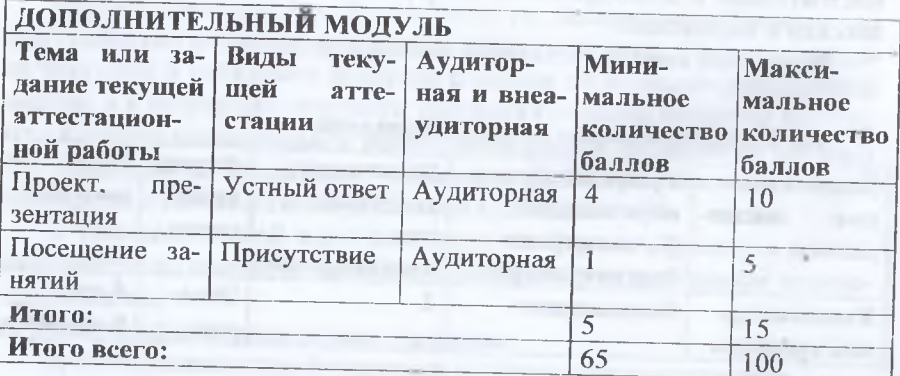

Все оценки складываются из результатов накопленных баллов по каждому модулю и для финального контроля выводится средний балл для окончательной оценки за курс:

| ШКАНА ПОРОВОДА ОДНАОВ В ОЦОНКИ СЛОДУЮЩОСЬ |                  |
|-------------------------------------------|------------------|
| 1 модуль -70 баллов                       | СРС-15 баллов    |
| $0-51$ «неуд»                             | $0-3$ «неуд»     |
| 52-62 «удовл»                             | 4-8 «удовл»      |
| 63-74 «хор»                               | $9-11$ « $xop$ » |
| 75-85 «отл»                               | 12-15 «отл»      |

Illisana mananana Gannan n'avarrere

Проверка знаний: 3 контрольные работы (или тестирование) по основным темам и 2 проектные работы.

Дополнительные требования для студентов, отсутствующих на занятиях по уважительной причине: устное сквозное собеседование с преподавателем по проблеме пропущенных практических занятий, обязательное выполнение аудиторных проверочных и письменных работ.

Итоговая форма контроля - экзамен.

#### **II. СОЛЕРЖАНИЕ ПРОГРАММЫ УЧЕБНОГО КУРСА**

#### И.1. Содержание разделов дисциплины

Тема 1. Принципы компьютерной графики. Виды графики: растровая графика; векторная графика; 3D-графика. Принципы представления растровой и векторной информации, примеры. Программные средства компьютерной графики; растровые редакторы (Adobe Photoshop), векторные редакторы (Adobe Illustrator, CorelDraw и др.) 3D-редакторы, анимация, программы верстки, программы для ввода/вывода графической информации, программы для создания электронных изданий (сетевых и локальных), программы-конструкторы шрифтов, конверторы для различных графических форматов.

Тема 2. Понятие цвета и его представление в компьютерном дизайне и графике. Определение цвета. Особенности восприятия цвета. Цветовые модели: RGB, CMY(K), CIE Lab, HSB, другие. Характеристики цвета: глубина, динамический диапазон, гамма цветов устройств, цветовой охват. Управление цветом, его составляющие. Профили.

Тема 3. Графические форматы, их особенности и характеристики. Понятие формата. Принципы сжатия изображений. Внутренние форматы графических пакетов (растровой и векторной графики). Универсальные растровые графические форматы. Форматы графических файлов, используемые для WEB (GIF, PNG). Форматы графиче-

ских файлов, используемые для полноцветных изображений (в полиграфии) О IFF, Scitex СТ, PCX, Photo CD). Универсальные графические форматы, их особенности и характеристики (BMP, JPEG IFF и т д ) Язык PostScript, форматы PS, PDF, EPS. Универсальные векторные графические форматы (CGM, WMF, PGML)

*Тема 4. Создание графических объектов. Операции с объектами.* Линия - это элементарный объект векторной графики. Все, что есть в векторной иллюстрации, состоит из линий. Простейшие объекты объединяются в более сложные.

## *Гема 5. Работа с текстом в CorelDraw.*

Основное меню. Строка основного меню расположена в верхней части экрана CorelDraw, сразу же под строкой заголовка.

## *Тема 6. Создание эффектов.*

Рисование прямоугольников. Прямоугольник - самая простая из базовых форм, для создания которых на панели графики предусмотрены специальные средства.

## *Тема 7. Работа со цветом.*

Цветовая палитра - это таблица данных, в которой хранится информация о том, каким кодом закодирован тот или иной цвет. Эта таблица создается и хранится вместе с графическим файлом.

*Тема 8. Ввод и вывод графической информации.* Устройства ввода графической информации: сканеры, цифровые фотоаппараты, камеры. Типы сканеров. Принцип работы, технические характеристики планшетного сканера. Устройства вывода графической информации (на экран): ЭЛТ; ЖК; плазменные панели. Насгройка устройств ввода/вывода графической информации. Калибровка монитора. Подготовка изображений для печати. Этапы допечатной подготовки изображении. Виды печати. Виды печатных устройств, принцип работы. Лазерная печать. Растрирование, методы растрирования.

## **Примерный план практических заданий**

1. Изучение комбинаторной методологии. Изучение инструментария программы Corel Draw.

2. Формальное композиционное решение листовой печатной продукции в программе Corel Draw.

3. Композиционная организация листа с учетом особенностей визуального «языка» дизайна (фотографика, типографика, графика).

4. Типографика. Возможности работы с текстом и шрифтом, которые предоставляет программа Corel Draw (модификация, трансформация, эффекты и т. д.).

5. Разработка композиции парных «понятий» по выбранной тематикс. Образная трактовка понятий с учетом психологического, ассоциа-1ИВНО-СМЫСЛОВОГО восприятия (учитель-ученик, мужчина-женщина, ди- $\alpha$ йн-школа и т. д.).  $\alpha$ 

6. Фотографика. Возможности работы с фотографией в среде Corel Draw. u "

7. Разработка коллажа с учетом выбранной темы, требовании композиционного, смыслового, стилистического, цветового, тонального решения листа (школа, дети, учитель и т. д.).

8. Создание рекламной продукции на основе визуального «языка» фотографики в программе Corel Draw.

9. Графика. Изучение возможностей виртуальных графических средств в векторно-ориентированных программах: точка, линия, пятно, текстура и т. д. (кривая безье, группа инструментов «Artist Media»).

10. Разработка открыток с использованием инструментария и выразительных средств визуального «языка» - графика.

11. Разработка логотипа на основе синтеза визуального «языка» графики и типографики.

12. Разработка композиции рекламного сообщения с использованием инструментальных и выразительных средств программы Corel Draw, а также требований выбранного визуального «языка» (фотографика, типографика, графика).

# **ц,2. Вопросы и задания для самостоятельной работы студентов**

1. Особенности применения компьютерной графики в полиграфии.

2. Особенности использования готовых векторных клипартов.

3. Особенности создания векторных клипартов.

4. Работа с цветом, контуром и заливками в программе Corel Draw

5. Понятие масштабируемости.

6. Методы выравнивания в программе Corel Draw.

7. Оптимизация изображений в программе Corel Draw.

8. Оптимизация изображений в программе Photoshop.

9. Свойства, преимущества и недостатки растровой графики.

10. Рабочее окно программы Adobe Photoshop.

11. Маски и каналы.

12. Рисование и раскрашивание в программе Photoshop.

13. Рисование и раскрашивание в программе Corel Draw.

14. Тоновая коррекция и цветовая коррекция в программе Photoshop.

15. Физический размер изображения (в пикселях).

16. Изменение размеров изображения.

17. Изменение размеров и поворот холста.

- 18. Выделение. Назначение выделения в программе Photoshop.
- 19. Перемещение и трансформация выделенных областей в программе Photoshop.
- 20. Концепция слоев
- 21. Создание и удаление слоев. Изменение порядка слоев.
- 22. Слияние слоев.
- 23. Ретуширование фотографий. Работа с контурами.
- 24. Векторные возможности Photoshop.
- 25. Фильтры Photoshop.

#### **III. ОЦЕНОЧНЫЕ СРЕДСТВА ПО ИТОГАМ ОСВОЕНИЯ ДИСЦИПЛИНЫ**

#### **III. 1. Примерные вопросы к экзамену**

- 1. История развития компьютерной графики
- 2. История развития графической системы персонального компьютера
- 3. Графика и компьютерная графика
- 4. Графические файлы
- 5. Графические модели
- 6. Отображение цветов
- 7. Определение цвета с помощью палитры
- 8. Типы палитр
- 9. Цвет
- 10. Цветовые модели
- 11. Субтрактивные цветовые модели
- 12. Цветовые модели повышенной точности
- 13. Векторные файлы
- 14. Растровые файлы
- 15. Структура растрового файла
- 16. Сетчатая (каркасная) модель
- 17. Фрактальная графика
- 18. Фрактальное сжатие
- 19. Сжатие данных
- 20. Сжатие с потерями и без потерь. Симметричное и асимметричное сжатие.

#### **IV. ОБРАЗОВАТЕЛЬНЫЕ ТЕХНОЛОГИИ**

#### **IV. 1. Учебно-мегодические: основная и дополнительная литература**

1.Ф. Кобурн, П. Маккормик. CorelDraw 9. Официальное руководство. Санкт-Петербург. Москва-Харьков-Минск 2000.

- 2. Д. Миронов. CorelDraw 11. Учебный курс. Москва 2000.
- 3. Алиев В. Э. Обработка графической информации на ПЭВМ. М., МФТИ, 1997.
- 4. Корриган Дж. Компьютерная графика: секреты и решения (пер. с англ.). - М., Энтроп, 1995.
- 5. Шикин Е. В., Боресков А. В. Компьютерная графика. Динамика, реалистические изображения. - М.: «ДИАЛОГ-МИФИ», 1995.
- 6. Александр Тайц, Александра Тайц. CorelDraw Graphics Suite 11: все программы пакета. Санкт-Петербург. БХВ-Петербург, 2003.
- 7. Гонсалес Р., Вудс Р. Цифровая обработка изображений. М.: Техносфера, 2006.
- 8. Шапиро Л. Компьютерное зрение / Л. Шапиро, Дж. Стокман; Пер. с англ. - М.: Бином. Лаборатория знаний, 2006.
- 9. Волкова Л. А., Решетникова Е. Р. Технология обработки текстовой информации. Часть 1. Основы технологии издательских и наборных процессов. Издание второе, исправленное и дополненное: Учебное пособие. М.: Изд-во МГУП, 20с.
- 10. Д. О'Куин, М. Леклер Photoshop in a Nutshell: Пер. с англ. К.: Издательская группа BHV, 1998.
- 11. О'Квин, Донни. Допечатная подготовка. Руководство дизайнера.: Пер. с англ. - М.: Издательский дом «Вильямс», 2002.
- 12. Печатные системы фирмы Heidelberg. Доиечатное оборудование: Учебное пособие. / Ю. Н. Самарин, Н. П. Сапожников, М. А. Синяк. - М.: Изд-во МГУП,
- 13. Д. Блатнер, Г. Флейшман, С. Рот. Сканирование и растрирование изображений. / Пер. с англ. - М.: Издательство ЭКОМ, 1999. - 400 с: илл.
- 14. Гасов В. М. Цыганенко А. М. Методы и средства подготовки электронных изданий: Учеб, пособие. — М.: МГУП, 2001.
- 15. (ТМ) типомания [Электронный ресурс] / Слова. Шрифты. Типографика - Режим доступа: http: //typo. /, свободный. - Загл. с экрана. -Яз. рус. Англ
- 16. [Электронный ресурс] / Шрифты. Типографика. Дизайн. Верстка. Режим доступа: http: /, свободный. - Загл. с экрана. - Яз. Рус. англ.
- 17. РагаТуре: коллекция кириллических и национальных шрифтов [Электронный ресурс]

**IV.2. Информационное и материально-техническое обеспечение дисциплины.**

Предусматривается следующие образовательные технологии:

- традиционные и интерактивные лекции с дискурсивной практикой обучения;
- практические и / или устные домашние задания, подготовка доклада, творческого проекта;
- участие в научно-методологических конференциях и семинарах;
- самостоятельная работа студентов, в которую входит освоение теоретического материала, подготовка к практическим занятиям с использованием интернета и электронных библиотек, выполнение практических работ.

## **IV.3. Материально-техническое обеспечение дисциплины**

Необходимо наличие компьютерного класса со следующим программным обеспечением:

- операционная система Windows XP или Windows 7;
- пакет Microsoft Office 2007 или выше;
- браузер Internet Explorer 6. 0 или выше;
- браузер Mozilla FireFox 5.0 или выше.